Министерство науки и высшего образования Российской Федерации федеральное государственное бюджетное образовательное учреждение высшего образования «Санкт-Петербургский государственный университет промышленных технологий и

дизайна» (СПбГУПТД)

> УТВЕРЖДАЮ Директор ВШТЭ **ДОКУМЕНТ ПОДПИСАН** ЭЛЕКТРОННОЙ ПОДПИСЬЮ СВЕДЕНИЯ О СЕРТИФИКАТЕ ЭП эн<br>99b718672f8b21 Сертификат: 74151880664314813847a00474<br>Владелец: Луканин Павел Владимирович<br>Действителен: с 11.02.2020 по 31.12.2022

# **Рабочая программа дисциплины**

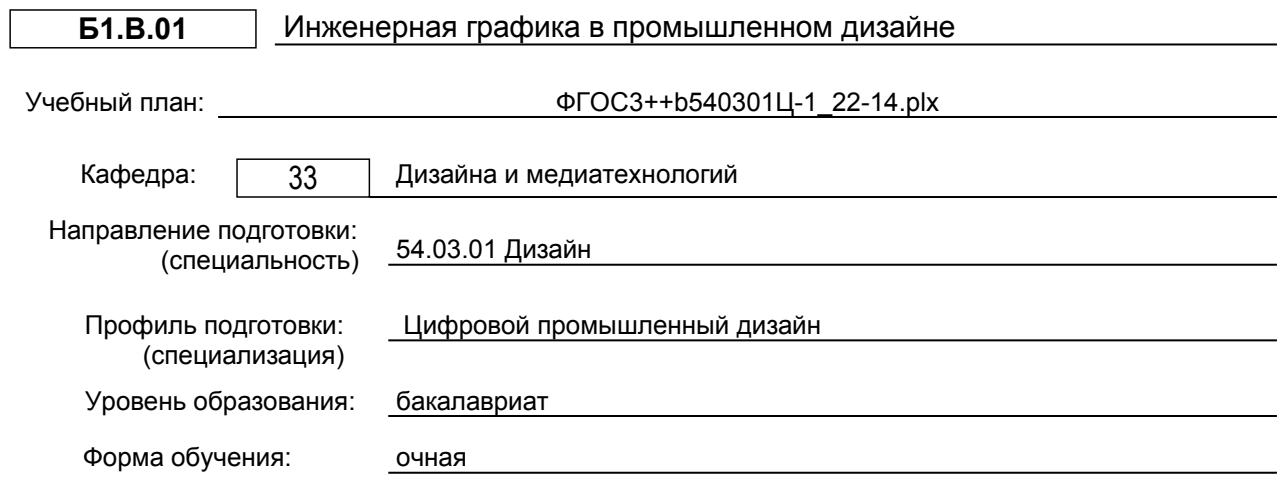

# **План учебного процесса**

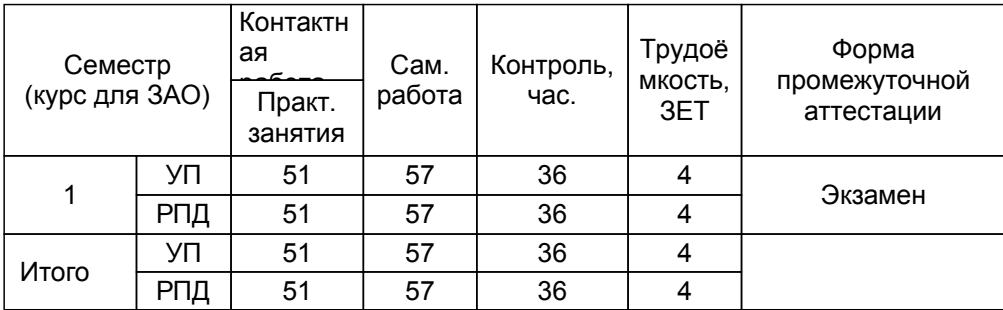

Рабочая программа дисциплины составлена в соответствии с федеральным государственным образовательным стандартом высшего образования по направлению подготовки 54.03.01 Дизайн, утверждённым приказом Министерства образования и науки Российской Федерации от 13.08.2020 г. № 1015

Составитель (и):

старший преподаватель и поставлять по поставлять литвинова А.В.

От кафедры составителя: Заведующий кафедрой дизайна и медиатехнологий

От выпускающей кафедры: Заведующий кафедрой

Ильина О.В.

Ильина О.В.

Методический отдел: Смирнова В.Г.

## **1 ВВЕДЕНИЕ К РАБОЧЕЙ ПРОГРАММЕ ДИСЦИПЛИНЫ**

**1.1 Цель дисциплины:** Сформировать компетенции обучающегося в способности владеть чертежом в практике проектирования объектов, а также в развитии умений и навыков выполнения и редактирования изображений и конструкторской документации в соответствии с требованиями стандартов Единой системы конструкторской документации (ЕСКД), в том числе с использованием современных компьютерных технологий и автоматизированного проектирования.

## **1.2 Задачи дисциплины:**

Освоение методов построения и преобразования чертежей, а также решения позиционных и метрических задач на чертежах;

Изучение требований стандартов ЕСКД к выполнению и оформлению конструкторских документов; Приобретение практических навыков выполнения чертежей деталей, сборочных чертежей, других конструкторских документов;

Развитие пространственного воображения и умения читать чертежи деталей и сборочные чертежи;

Освоение средств и методов компьютерной графики для выполнения чертежей, а также основ компьютерного трехмерного моделирования.

#### **1.3 Требования к предварительной подготовке обучающегося:**

Предварительная подготовка предполагает создание основы для формирования компетенций, указанных в п. 2, при изучении дисциплин:

Дисциплина базируется на компетенциях, сформированных на предыдущем уровне

## **2 КОМПЕТЕНЦИИ ОБУЧАЮЩЕГОСЯ, ФОРМИРУЕМЫЕ В РЕЗУЛЬТАТЕ ОСВОЕНИЯ ДИСЦИПЛИНЫ**

**ПК-3: Способен выполнять работы по академическому рисунку; графические работы, с учётом законов композиции, цветоведения и колористики**

**Знать:** правила построения и оформления чертежей и схем; способы воссоздания формы предмета по чертежу и её изображения в изометрических и свободных проекциях

**Уметь:** выполнять, чертежи и схемы;

изобразить форму предмета по чертежу в изометрических и свободных проекциях

**Владеть:** навыками построения чертежей;

способами выполнения эскизов в изометрических и свободных проекциях

**ПК-6: Способен проводить контроль соответствия рабочего проекта продукта эргономическим требованиям, предъявляемым к продукту**

**Знать:** основы инженерной графики и начертательной геометрии

**Уметь:** выполнять чертежи, эскизы деталей, составлять конструкторскую и техническую документацию

с применением технических средств компьютерной графики.

**Владеть:** приёмами инженерной графики, начертательной геометрии.

# **3 РЕЗУЛЬТАТЫ ОБУЧЕНИЯ ПО ДИСЦИПЛИНЕ**

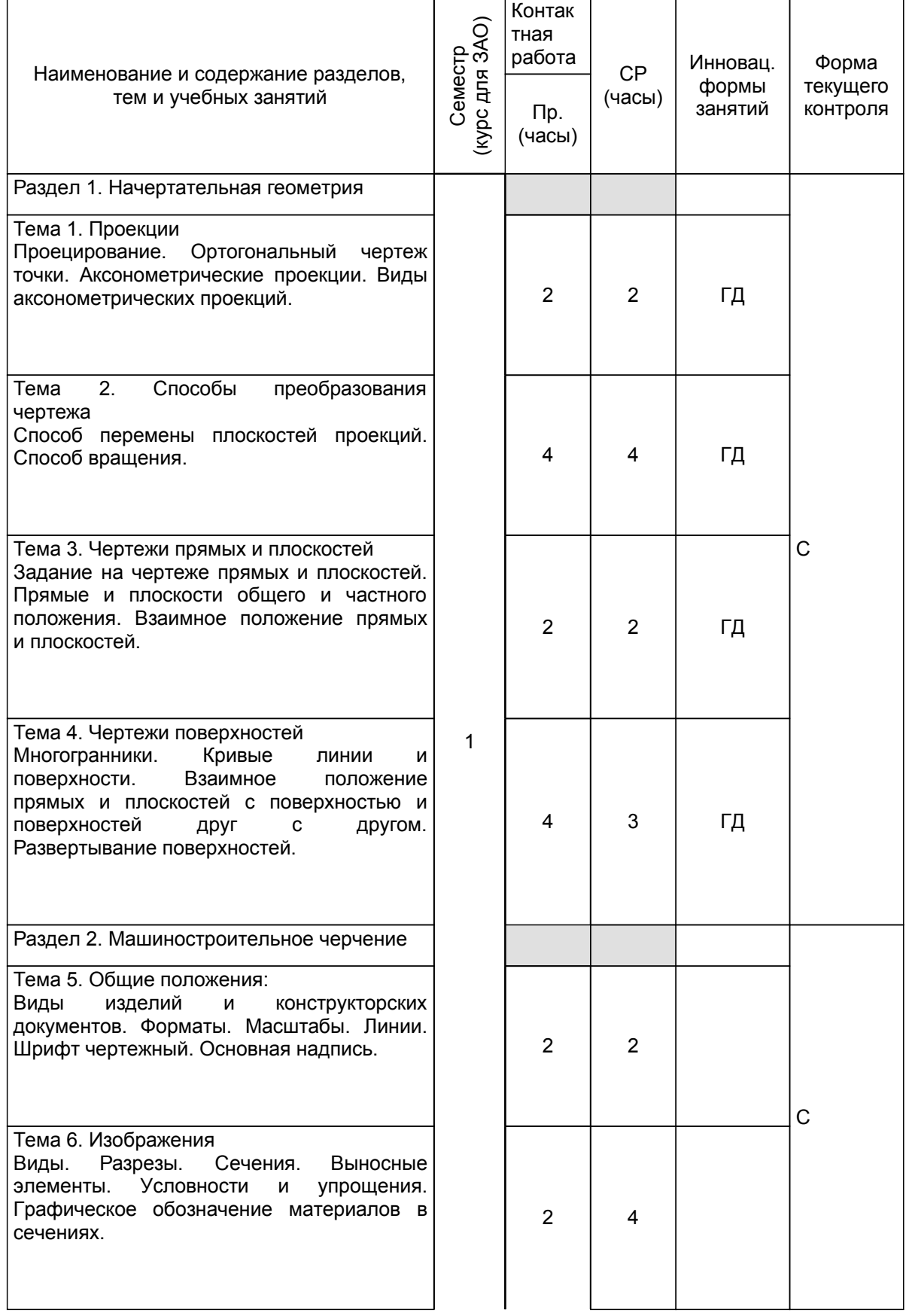

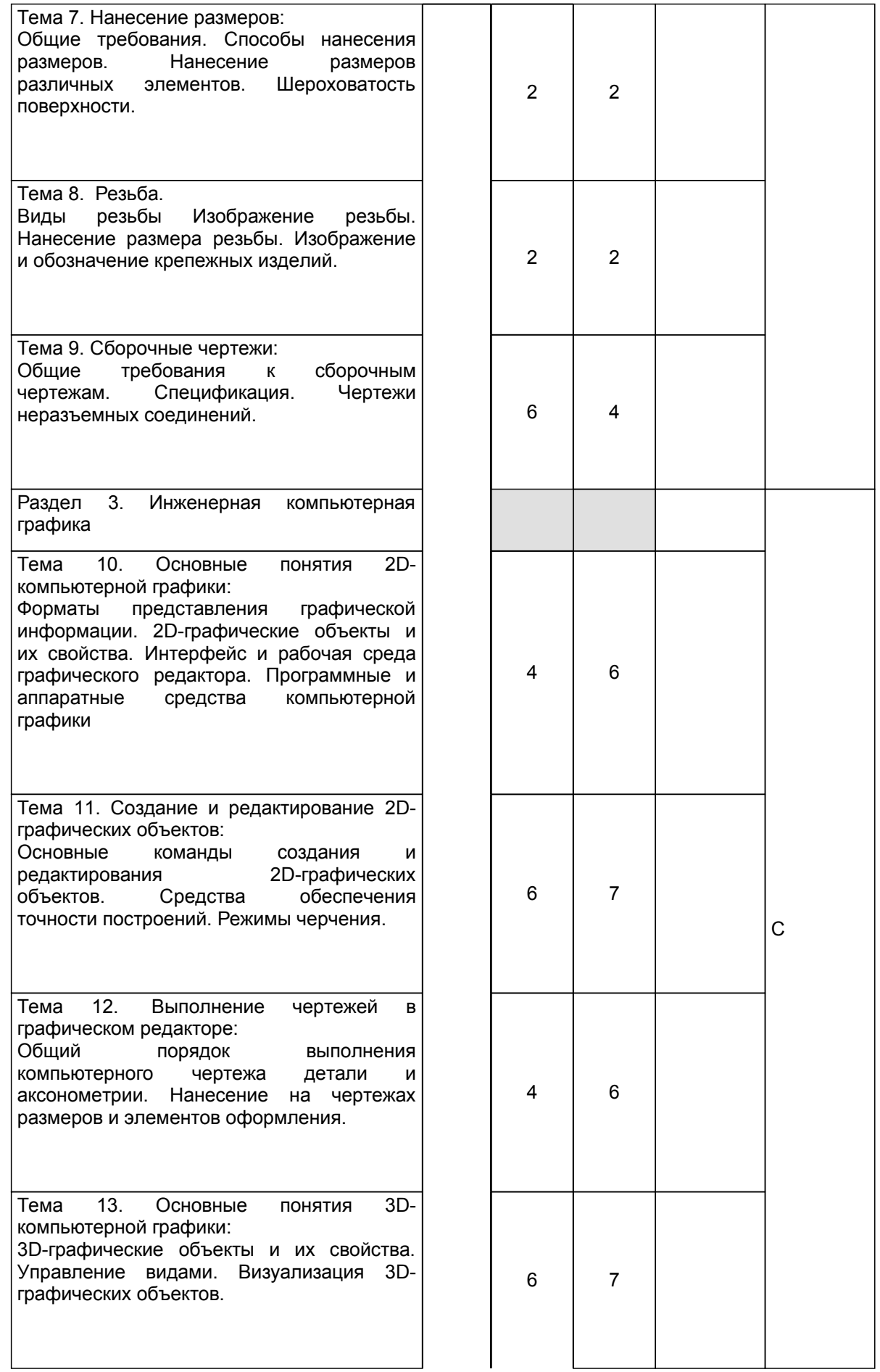

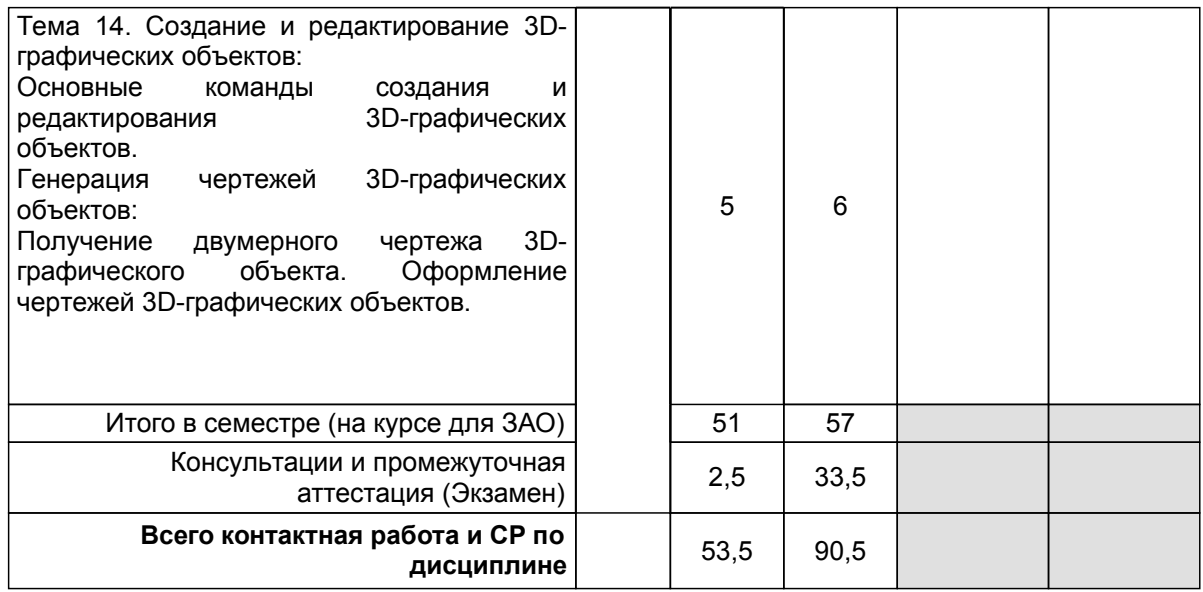

# **4 КУРСОВОЕ ПРОЕКТИРОВАНИЕ**

Курсовое проектирование учебным планом не предусмотрено

# **5. ФОНД ОЦЕНОЧНЫХ СРЕДСТВ ДЛЯ ПРОВЕДЕНИЯ ПРОМЕЖУТОЧНОЙ АТТЕСТАЦИИ**

#### **5.1 Описание показателей, критериев и системы оценивания результатов обучения 5.1.1 Показатели оценивания**

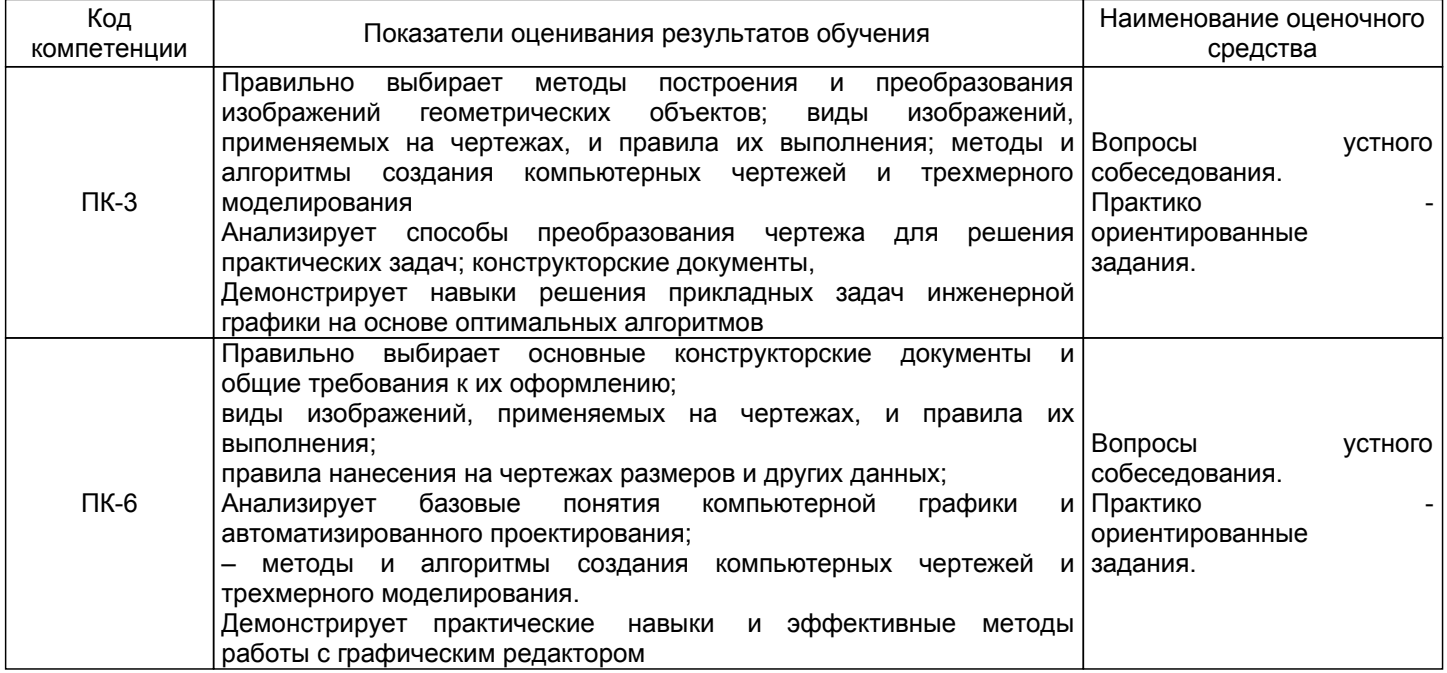

## **5.1.2 Система и критерии оценивания**

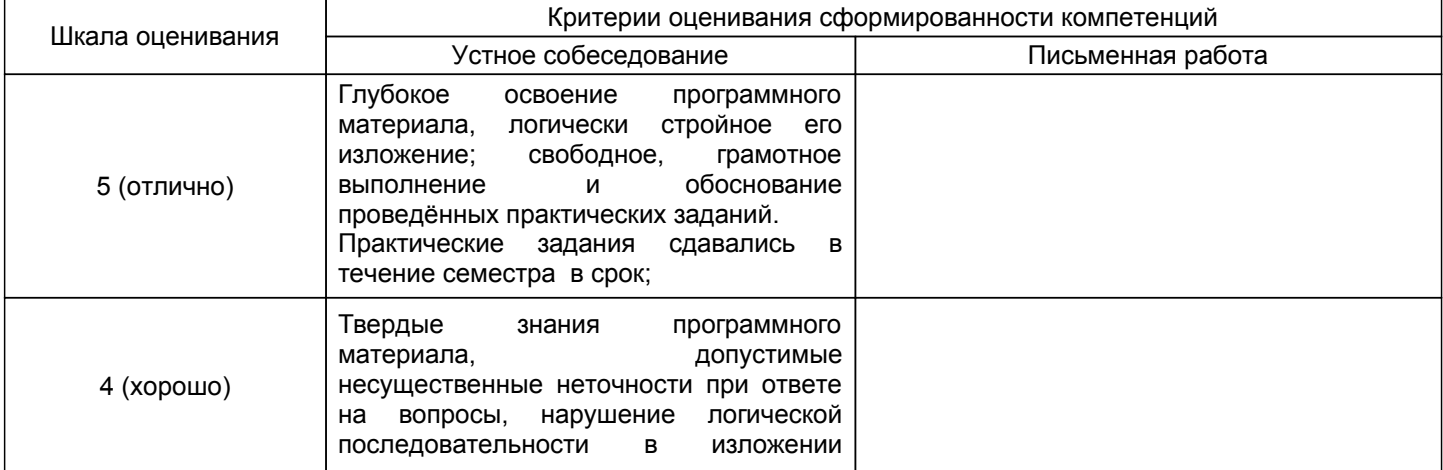

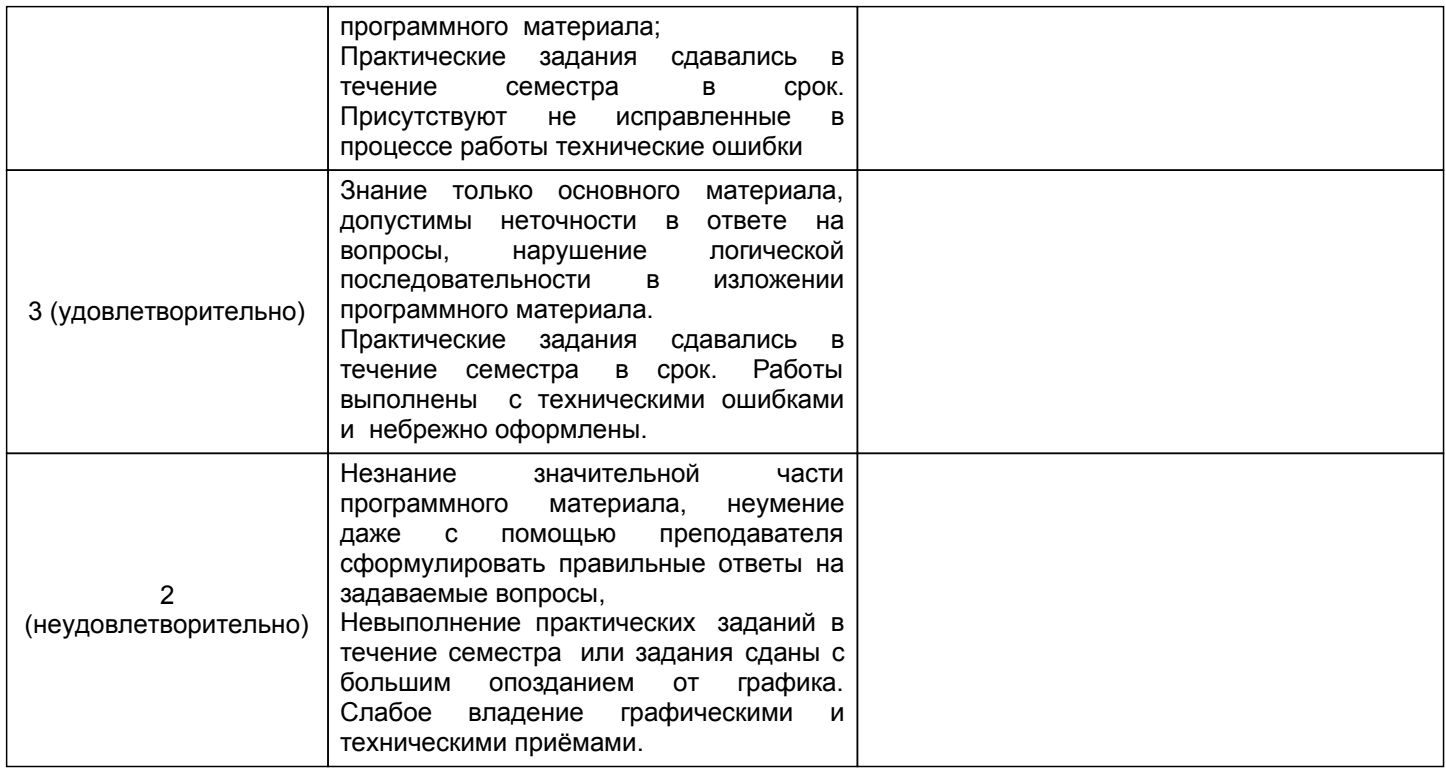

# **5.2 Типовые контрольные задания или иные материалы, необходимые для оценки знаний, умений, навыков и (или) опыта деятельности**

## **5.2.1 Перечень контрольных вопросов**

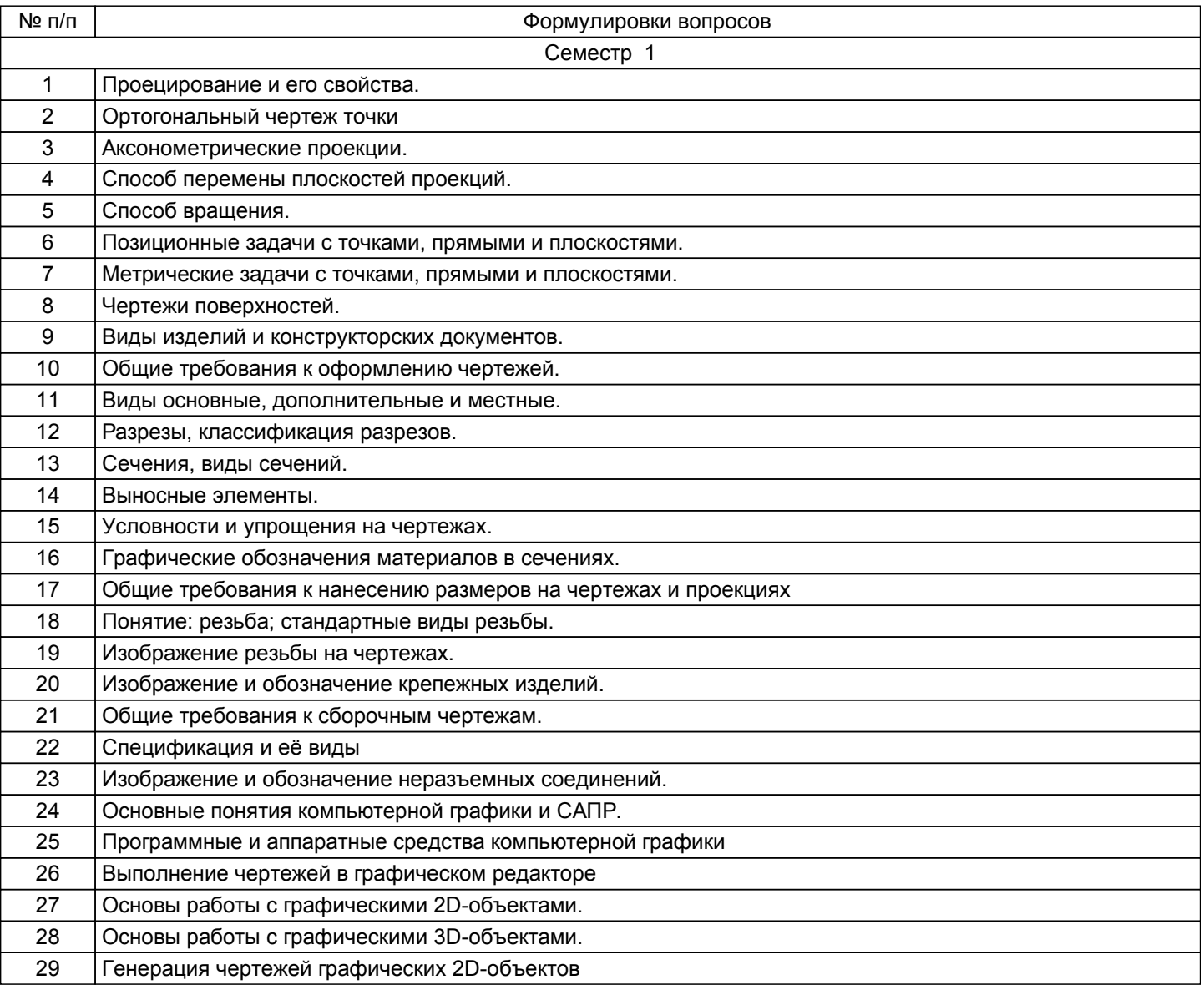

#### **5.2.2 Типовые тестовые задания**

Не предусмотрено

## **5.2.3 Типовые практико-ориентированные задания (задачи, кейсы)**

Типовые практико - ориентированные задания находятся в Приложении к данной РПД

## **5.3 Методические материалы, определяющие процедуры оценивания знаний, умений, владений (навыков и (или) практического опыта деятельности)**

#### **5.3.1 Условия допуска обучающегося к промежуточной аттестации и порядок ликвидации академической задолженности**

Проведение промежуточной аттестации регламентировано локальным нормативным актом СПбГУПТД «Положение о проведении текущего контроля успеваемости и промежуточной аттестации обучающихся»

#### **5.3.2 Форма проведения промежуточной аттестации по дисциплине**

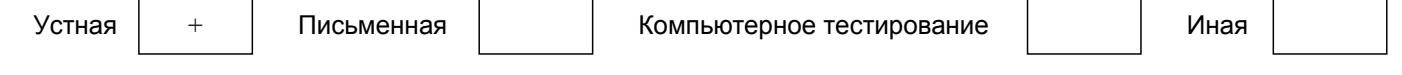

#### **5.3.3 Особенности проведения промежуточной аттестации по дисциплине**

На экзамен студенты приносят оформленный альбом с чертежами и эскизами, выполненными в течении семестра.

Экзамен проходит в виде устного собеседования и просмотра практических работ выполненных в течении семестра с последующим обсуждением

#### **6. УЧЕБНО-МЕТОДИЧЕСКОЕ И ИНФОРМАЦИОННОЕ ОБЕСПЕЧЕНИЕ ДИСЦИПЛИНЫ**

## **6.1 Учебная литература**

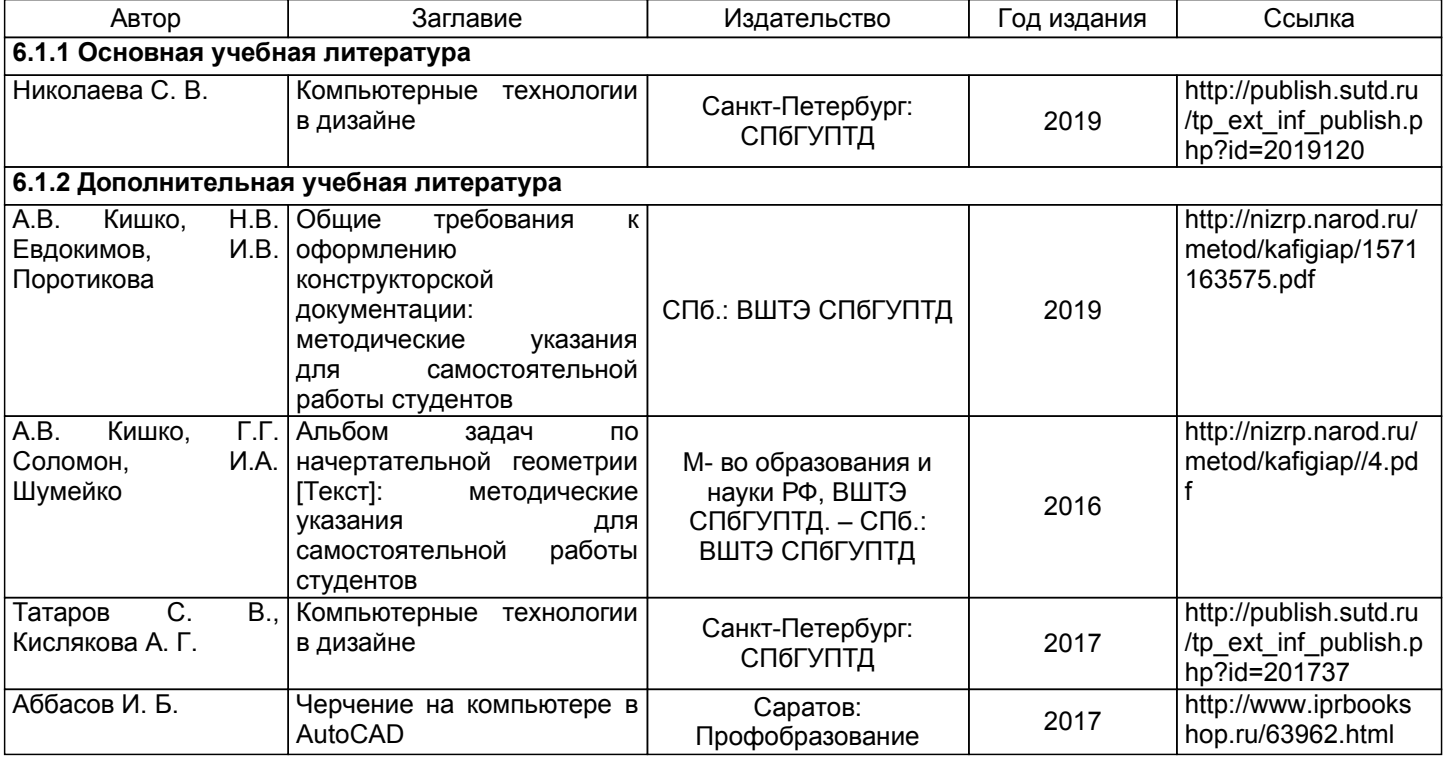

## **6.2 Перечень профессиональных баз данных и информационно-справочных систем**

1.Электронно-библиотечная система IPRbooks [Электронный ресурс]. URL: http://www.iprbookshop.ru/

2. Электронная библиотека ВШТЭ СПБ ГУПТД [Электронный ресурс]. URL: http://nizrp.narod.ru

3. Электронно-библиотечная система «Айбукс» [Электронный ресурс]. URL: https://www.ibooks.ru/

4.Информационная система «Единое окно доступа к образовательным ресурсам. Раздел. «Информатика и информационные технологии» [Электронный ресурс]. URL: http://window.edu.ru/catalog/? p\_rubr=2.2.75.6

#### **6.3 Перечень лицензионного и свободно распространяемого программного обеспечения**

# **6.4 Описание материально-технической базы, необходимой для осуществления образовательного процесса по дисциплине**

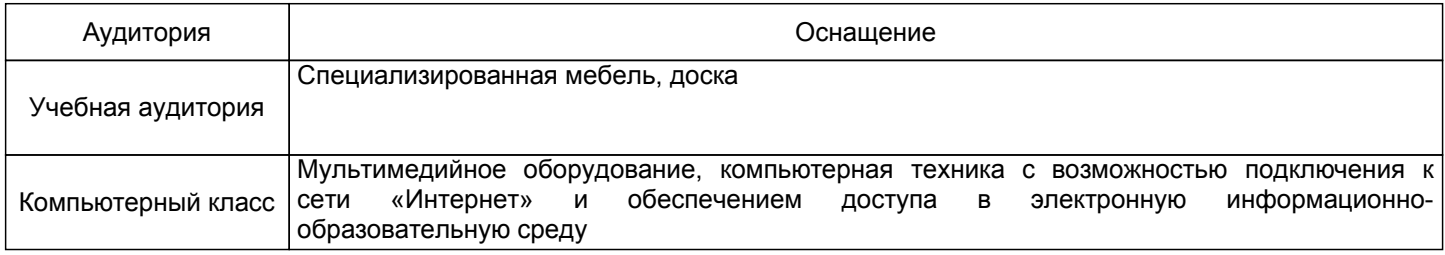

# **Приложение**

рабочей программы дисциплины \_\_\_\_\_\_\_\_\_\_\_\_Инженерная графика в промышленном дизайне\_\_\_\_\_\_\_\_\_

 *наименование дисциплины*

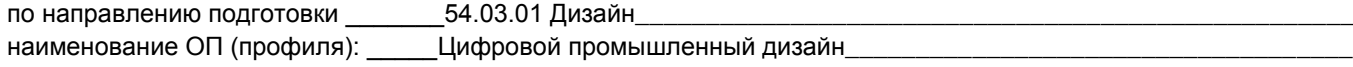

## **5.2.3 Типовые практико-ориентированные задания**

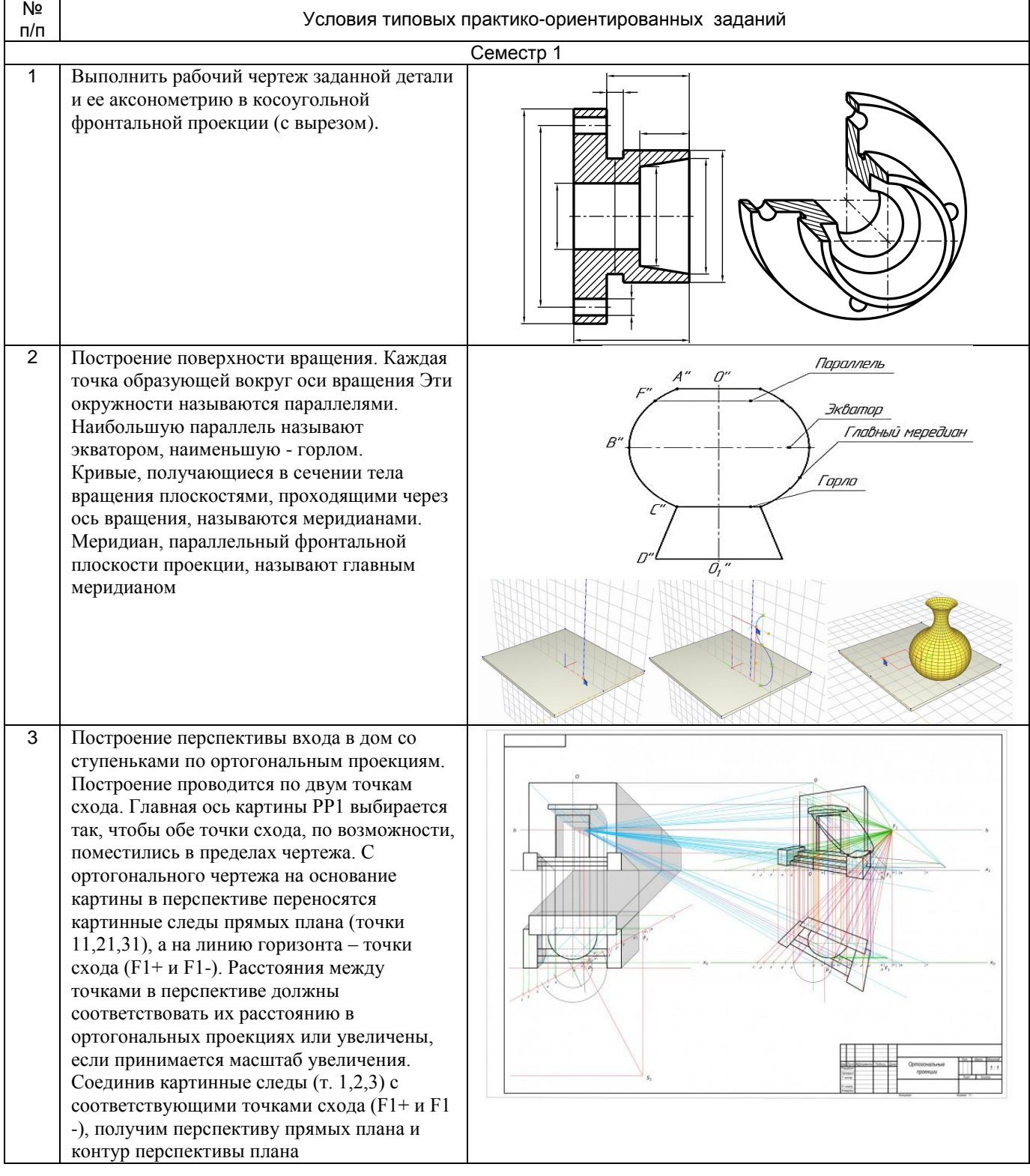